## ■ Whitney 학습법의 특장점

#### 다각적 학습구조 (Multi-dimensional approach)

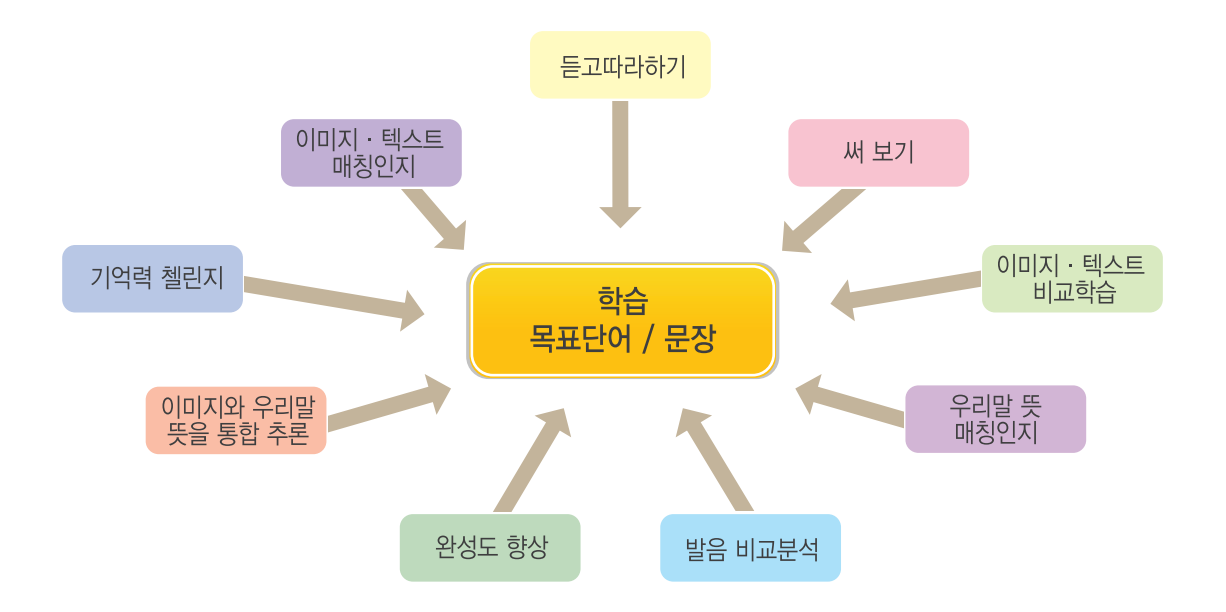

목표로 하는 단어 또는 문장을 학습할 때 1, 2가지 유형의 학습형태로 진행하지 않고 다양한 학습형태를 사용해서 다각적인 측면(phase)에서 접근하여 학습목표의 완성도를 높이는 훈련방법입니다. 학습자가나 교사가 고민할 필요 없이 온라인 학습 프로그램에 구현되어 있기 때문에, 그대로 충실히 따라 학습하도록 지도하는 것이 중요합니다.

### 3.2.1. 섀도잉 & 받아쓰기 (3.2.1 Shadowing & Dictation)

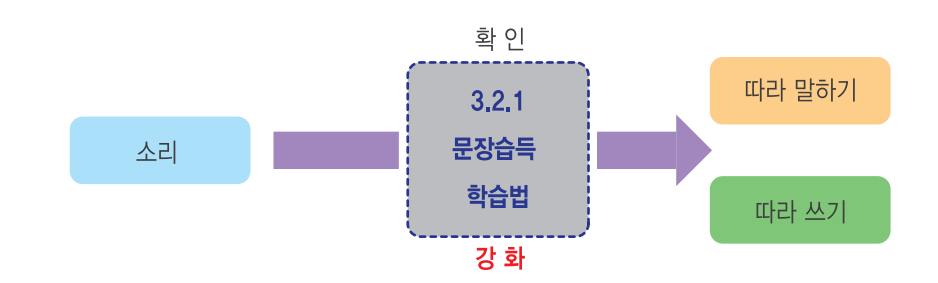

가장 강력하고 효과적인 listening 도구로 알려져 있지만 학생들이 활용하기에 어려운 Shadowing과, 역시 효과적인 문장학습도구지만 학생들에게 어려운 Dictation을 학생들이 쉽게 활용할 수 있도록 설계하여 훈련시킴으로써 학생들의 Listening Skill과 Reading Skill을 향상시킵니다.

### 선별청취훈련 (Distinctive Listening)

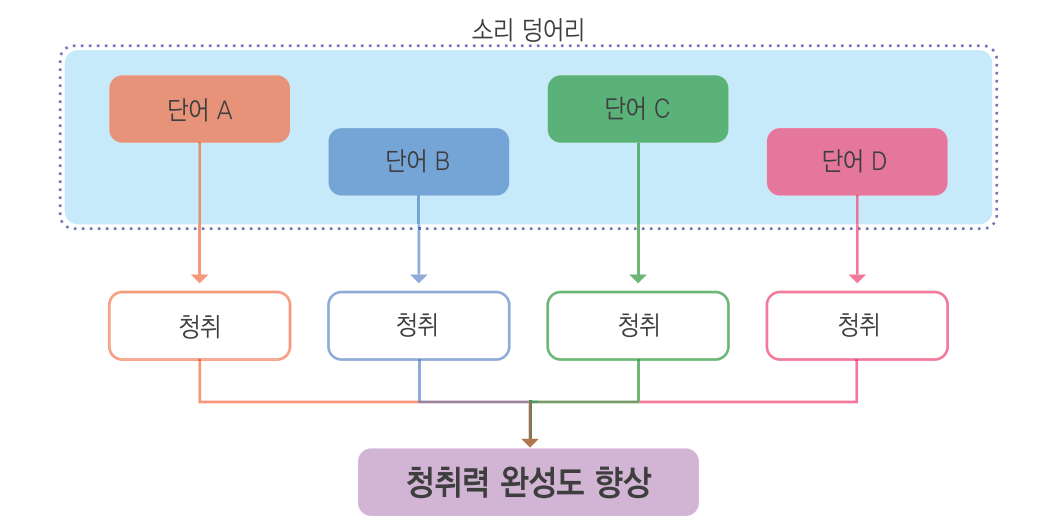

청취력 훈련이 제대로 되어 있지 않은 상태에서는 일련의 영어문장들을 들을 때 '소리 덩어리' 로 듣게 됩니다. 선별청취훈련을 통해 소리 덩어리에서 개별 단어들을 선별하여 '들어 내게' 함으로써 청취력의 완성도를 향상시켜주는 훈련입니다.

### 영역통합형 학습 (Integrated Wheel)

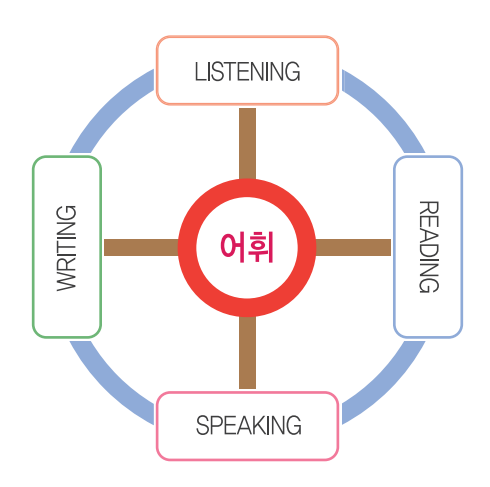

하나의 콘텐트(content)에서 1~2개의 언어기능만 학습하도록 하지 않고 4개 언어영역을 모두 사용하여 훈련합니다. 철자 쓰기에 집중하지 않고 듣는 것을 말로 옮기고, 읽은 것을 글로 쓸 수 있도록 단계적으로 확장해 가며 진행하도록 구성되어 있습니다.

## ┃ Whitney 학습 시스템 Ⅰ

### 1. 표준 학습운영 시스템

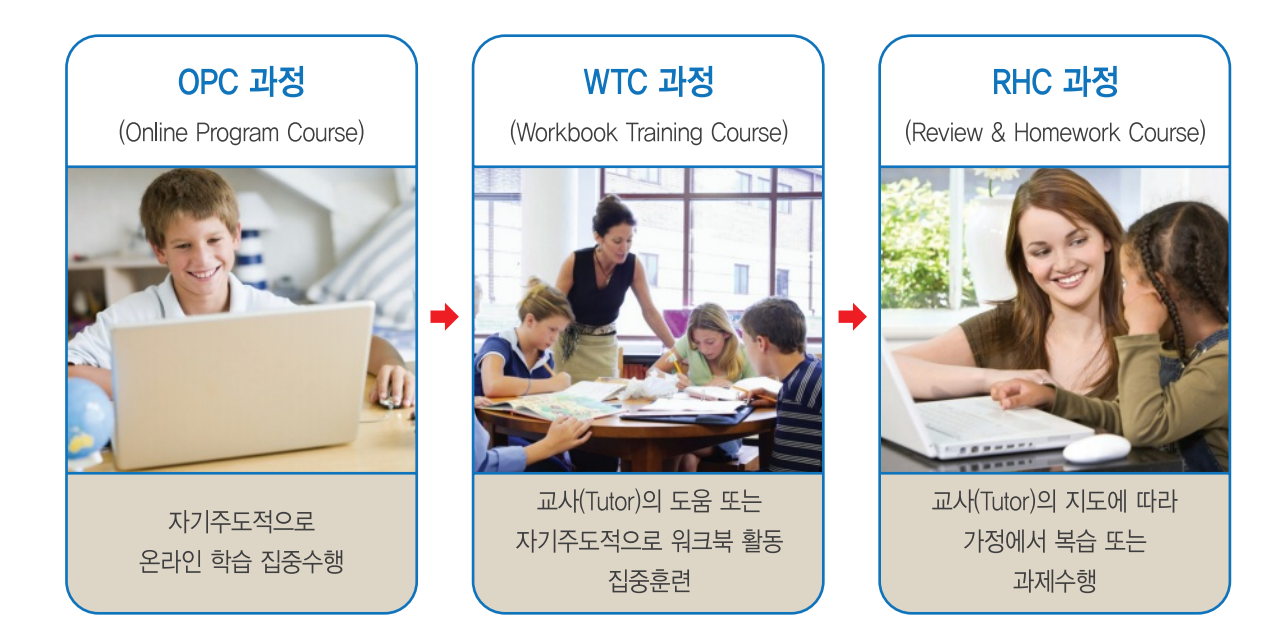

Whitney English는 온라인 프로그램 학습과 워크북 학습을 연계시켜 학습효과를 극대화시키는 Blended Learning System입니다.

### 2.표준 학습시간

Whitney English 학습 콘텐츠가 목표로 하는 학습 수준 및 성과를 100% 달성하기 위해서는 표준 학습시간을 준수하는 것이 대단히 중요합니다. 주 5일 학습형태로 볼 때 OPC 및 WTC 과정을 기준으로 1일 최소 40분/20분, 합계 1시간 이상을 학습하게 하여 월 20시간 이상의 학습시간을 반드시 초과 달성하도록 지도합니다.

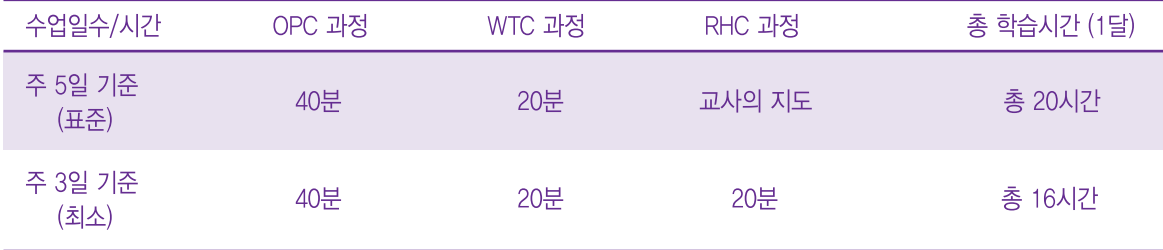

# ┃ Whitney 학습 시스템 Ⅱ

### 3. Whitney English 교실운영 모델 (예시)

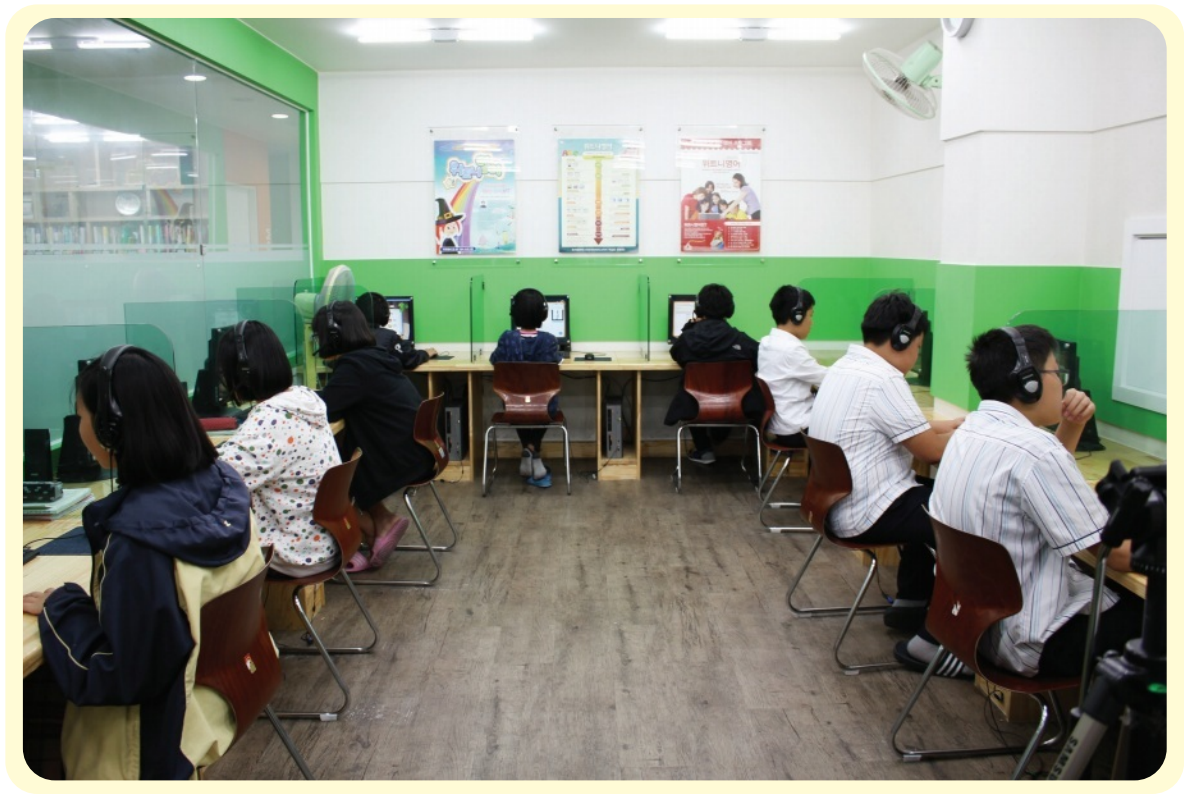

대전 원내 캠퍼스 사진제공

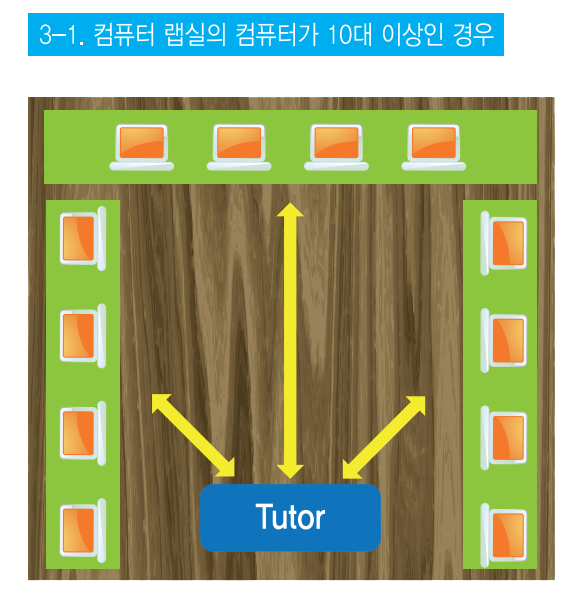

3-2. 컴퓨터 랩실의 컴퓨터가 10대 미만인 경우

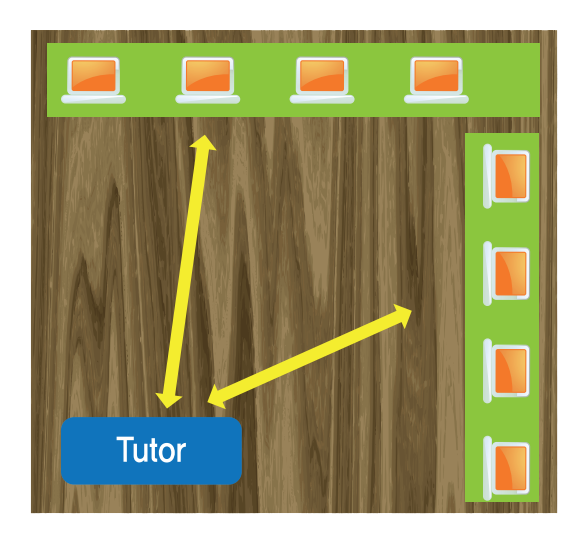

## ┃ Whitney English 학습 시스템 Ⅲ

#### 4. Whitney English 학습운영 프로세스

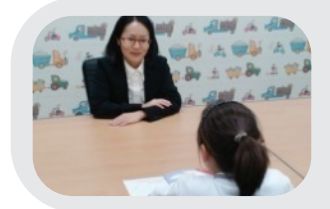

## 예비학습진행과정 (예비 1단계)

학생상담 전문상담선생님에 의한 정확하고 체계적인 학생개인별 상담진행

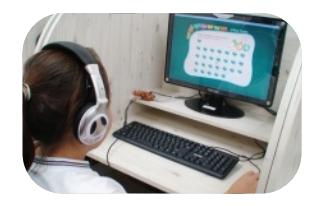

## 예비학습진행과정 (예비 2단계)

**Level Test** 위트니영어 레벨 테스트로 영어의 5개영역 (듣기, 읽기, 쓰기, 말하기, 어휘)를 테스트하여 정확한 학습자 레벨 배정

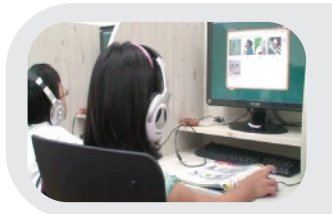

### 정규학습진행과정 (정규 1단계) On-Line 학습 레벨 테스트의 결과에 따라 배정된 각 프로그램을 On-Line 학습을 통해

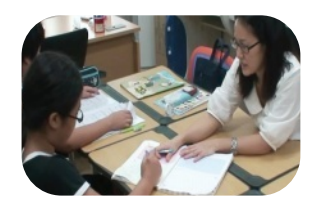

## 정규학습진행과정 (정규 2단계)

자기주도학습 (Self Study)

영어선생님과 학습 Lesson with English Tutor 영어선생님과 1:1개인지도를 통하여 학습한 내용 점검 및 교정, 반복 연습, 평가

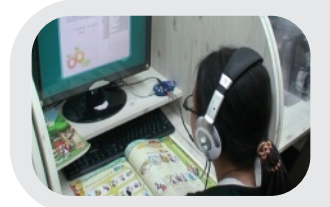

## 정규학습진행과정 (정규 3단계) On-Line을 통한 Review 학습과정

1:1지도를 받은 후 온라인을 통해 점검, 교정 받은 부분을 중점적으로 복습

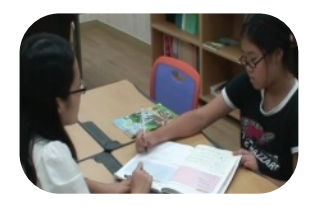

## 정규학습진행과정 (정규 4단계)

영어선생님과 학습 Lesson with English Tutor 학생이 온라인을 통해 복습한 부부을 최종적으로 점검하여 완전학습을 함

## ┃ Whitney English 학습 시스템 Ⅳ

#### 5. OPC 과정

OPC 과정은 Online Program Course의 약자로 Whitney English 메인 학습 프로그램을 말하며, 학습자가 컴퓨터로 자기주도적으로 학습하는 온라인 수업입니다. 학습자의 컴퓨터에 설치된 프로그램을 이용하여 인터넷 서버의 데이터베이스와 연결해서 학습하는 방식으로 설계되어 있습니다. 40분의 시간 동안 집중해서 학습함으로써 의도된 학습효과를 극대화하는 것이 대단히 중요합니다. 그래서 학생들이 자기주도적으로 학습하기 전, 그리고 학습하는 동안 집중력이 분산되지 않도록 다음 사항들을 잘 관리하여야 합니다.

- ① 학습 시작하는 시간을 정확히 지키고 있습니까?
- ② 책상에 학습을 방해하는 물건들이 놓여 있지 않습니까?
- ③ 학습 전 휴대전화를 끄거나 담당교사에게 맡겼습니까?
- 4 키보드 또는 헤드셋으로 장난을 치지는 않습니까?
- 6 학습 프로그램 외에 인터넷 검색, 게임 등 다른 것을 이용하지는 않습니까?
- 6 녹음할 때 큰 소리로 말하고 있습니까?
- 7 Next 버튼을 클릭해서 학습을 건너뛰는 행동을 하지 않습니까?
- 8 특정 활동만 반복하는 행동을 하지는 않습니까?
- 9 표준 학습시간을 잘 준수하도록 지도합니다.
- 10 학습활동을 수서에 따라 빠짐없이 수행했는지 Manager를 통해 확인합니다.

#### 6. WTC 과정

WTC 과정은 Workbook Training Course의 약자로 Whitney English 워크북 오프라인 학습과정을 말하며, 학습자가 OPC 과정에서 학습했던 내용들을 자기주도적으로 반복 학습, 활용하는 연습을 함으로써 의사소통능력을 증진시키는 데 목적이 있습니다. WTC 과정에서 중요한 점은 교사가 자신의 경험과 능력으로 가르치기보다는 학생들이 자발적으로 참여하고 말하는 기회와 분위기를 제공함으로써 학생들이 자신감 있게, 자유롭게 영어를 말할 수 있도록 도와주는 것입니다.

- ① 학습 시작하는 시간을 정확히 지키고 있습니까?
- ② 책상에 학습을 방해하는 물건들이 놓여 있지 않습니까?
- 3 학습 전 휴대전화를 끄거나 담당교사에게 맡겼습니까?
- 4 학습에 집중하지 않고 친구들과 장난을 치지는 않습니까?
- 6 학생들이 말하는 부분에서 입을 크게 벌리고 큰 소리로 말하고 있습니까?
- 6 워크북의 모든 활동을 빠짐없이 충실히 집중해서 수행하고 있습니까?
- 7 글씨를 또박또박 정성 있게 쓰는 연습을 하고 있습니까?
- 8 학생들이 말할 때 눈을 바라보며 미소를 띠고 대합니까?
- ⑨ 학생들에게 항상 '잘 하고 있다'는 격려의 말을 아끼지 않습니다.
- ⑩ 말하는 활동에서는 말을 많이, 쓰는 활동에서는 글을 많이 쓸 수 있도록 자신감을 심어주는 것에 초점을 맞춥니다.

## Whitney English **프로그램 설치 I**

위트니영어 프로그램은 서버로부터 프로그램을 다운받아 학습자의 컴퓨터에 설치가 되면서 진행되며, 학습자의 녹음 파일 및 성적이 서버로 전송됩니다.

 V3 또는 Norton 같은 백신 프로그램은 프로그램 다운로드와 전송을 막기 때문에 위트니영어 프로그램 사용시에는 실시간 검색을 중지하여 주십시오. 또한 윈도우 제어판에서 Firewall이 사용하기로 설정되어 있거나, 사용자 계정에서 보안등급이 상위로 설정되어 있는 경우에는 다운로드 또는 녹음파일 전송에 에러가 있을 수 있습니다.

#### 윈도우 제어판 수정하기

1. 윈도우 방화벽(Windows Firewall) 설정하기 1-1. 사용자 계정 > 사용자 계정 컨트롤 설정 변경

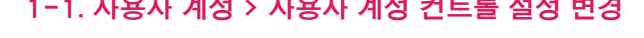

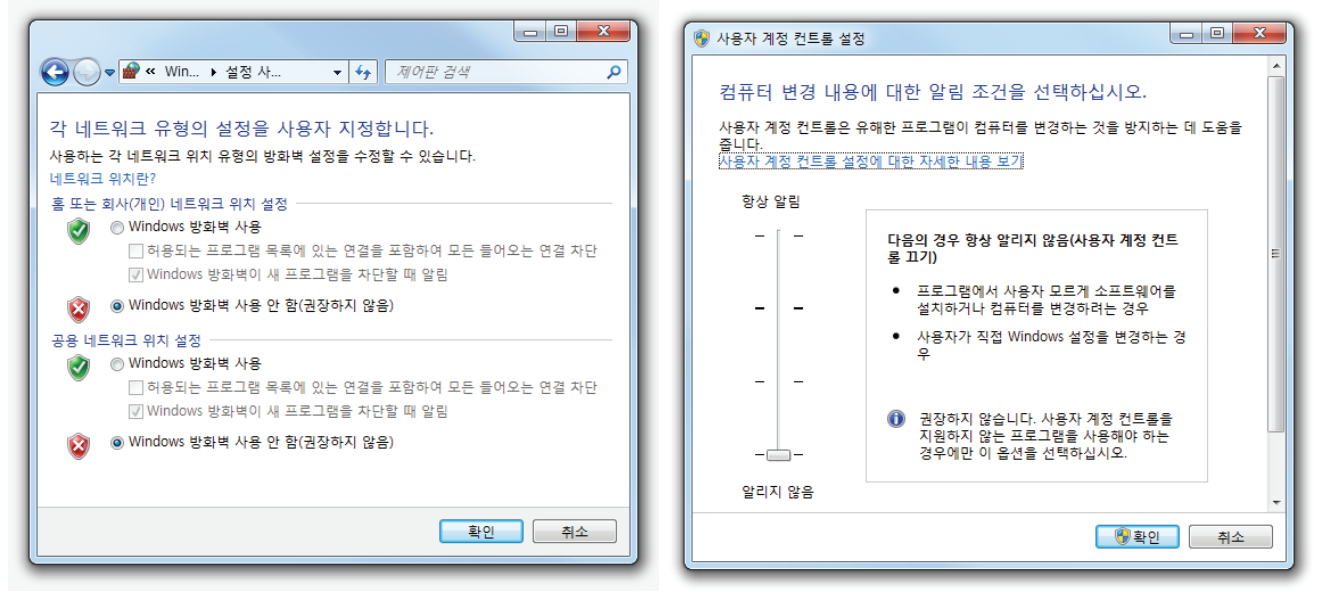

## 2. 위트니영어 홈 페이지에서 <다운로드>를 클릭하여 위트니 WE 프로그램을 설치합니다.

위트니 WE 메인 프로그램 설치과정은 인터넷 속도에 따라 다소 틀릴 수 있으나 1분 이내에 설치가 완료됩니다.

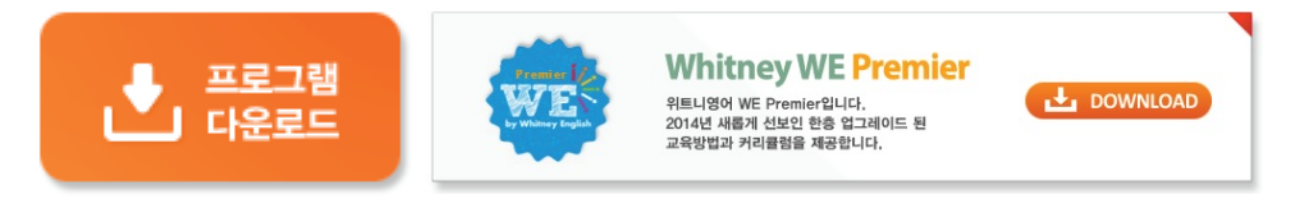

#### 3. 아래와 같이 서버에서 프로그램 다운로드 과정이 진행됩니다.

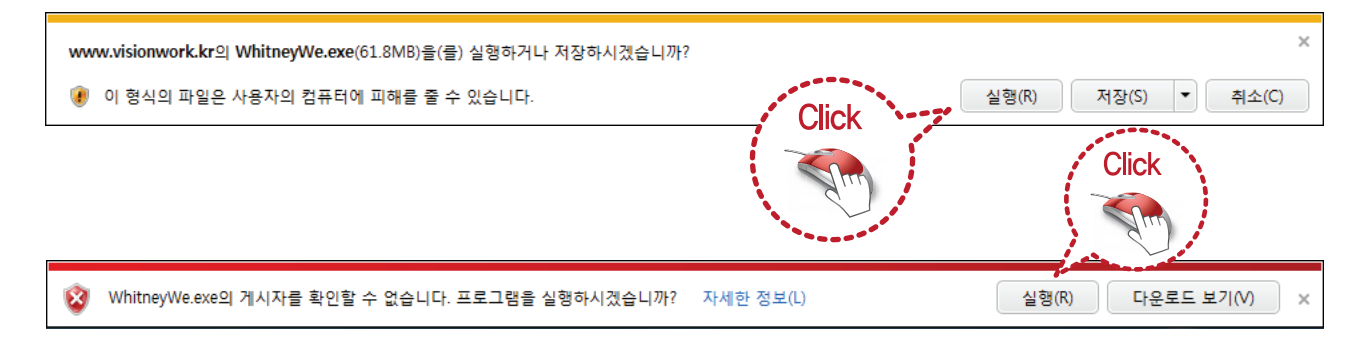